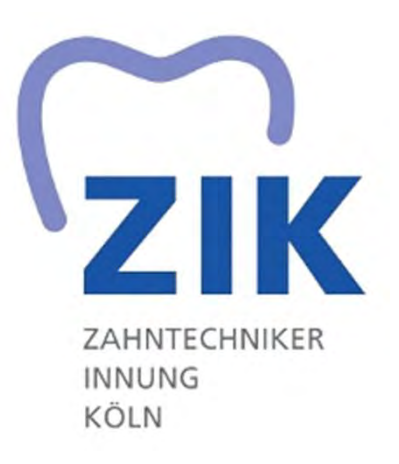

# Gestreckte Prüfung Teil I Sommer 2024

Wir machen die Zähne!

# Konstruktion einer adjustierten Aufbiss-Schiene

# Bewertungsbogen

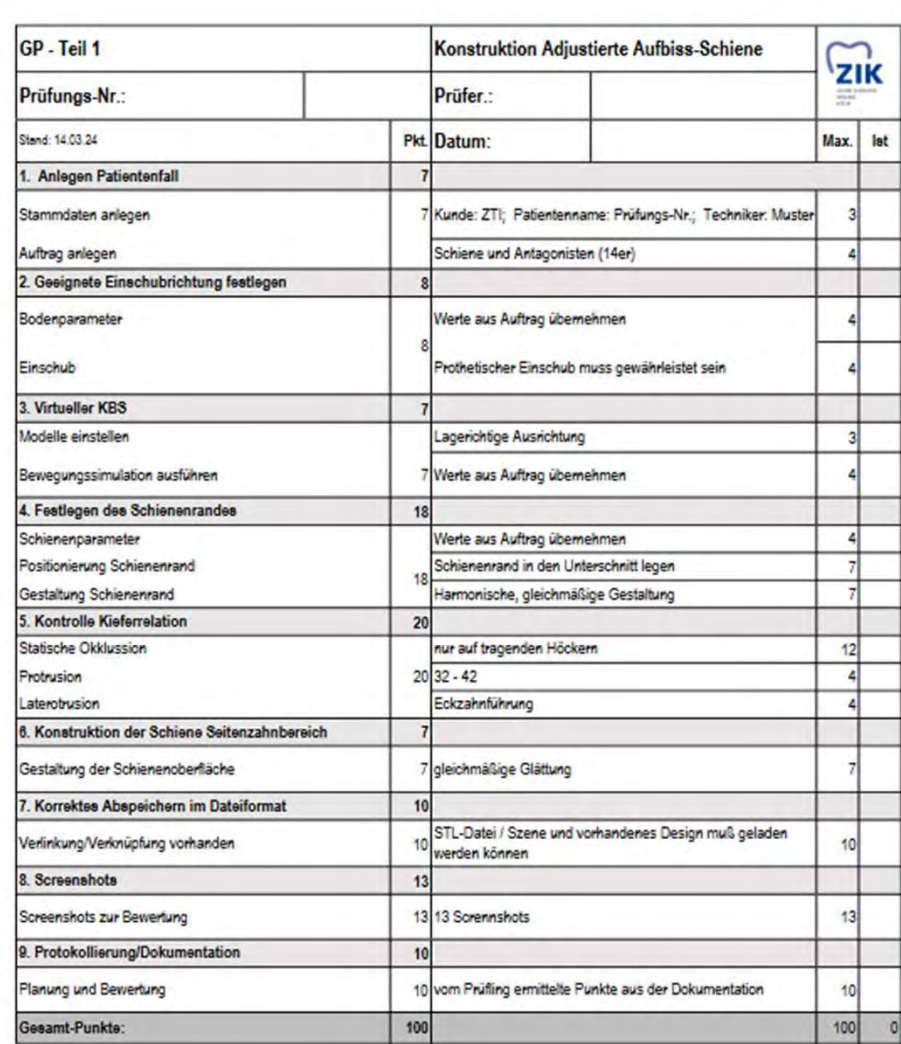

# Der Auftrag

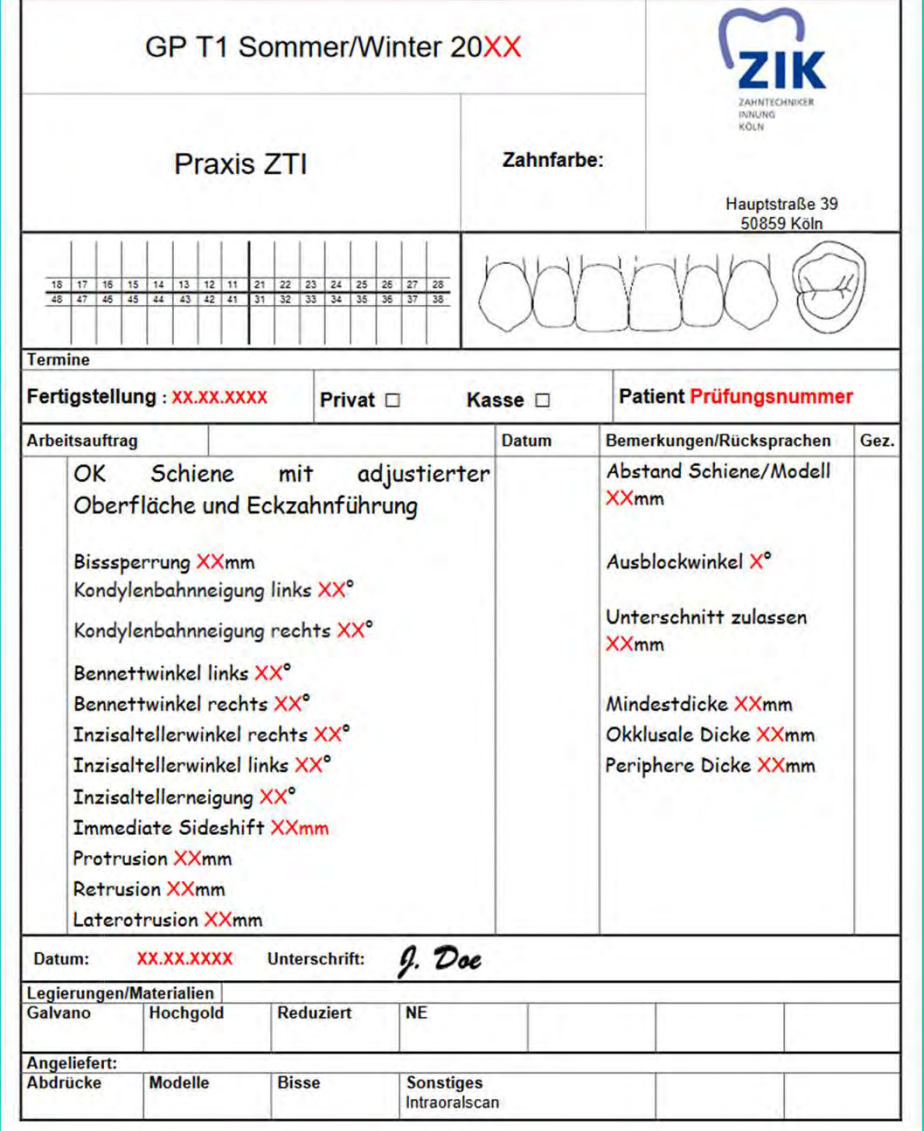

# 1. Anlegen des Patientenfalls

# Anlegen des Patientenfalls

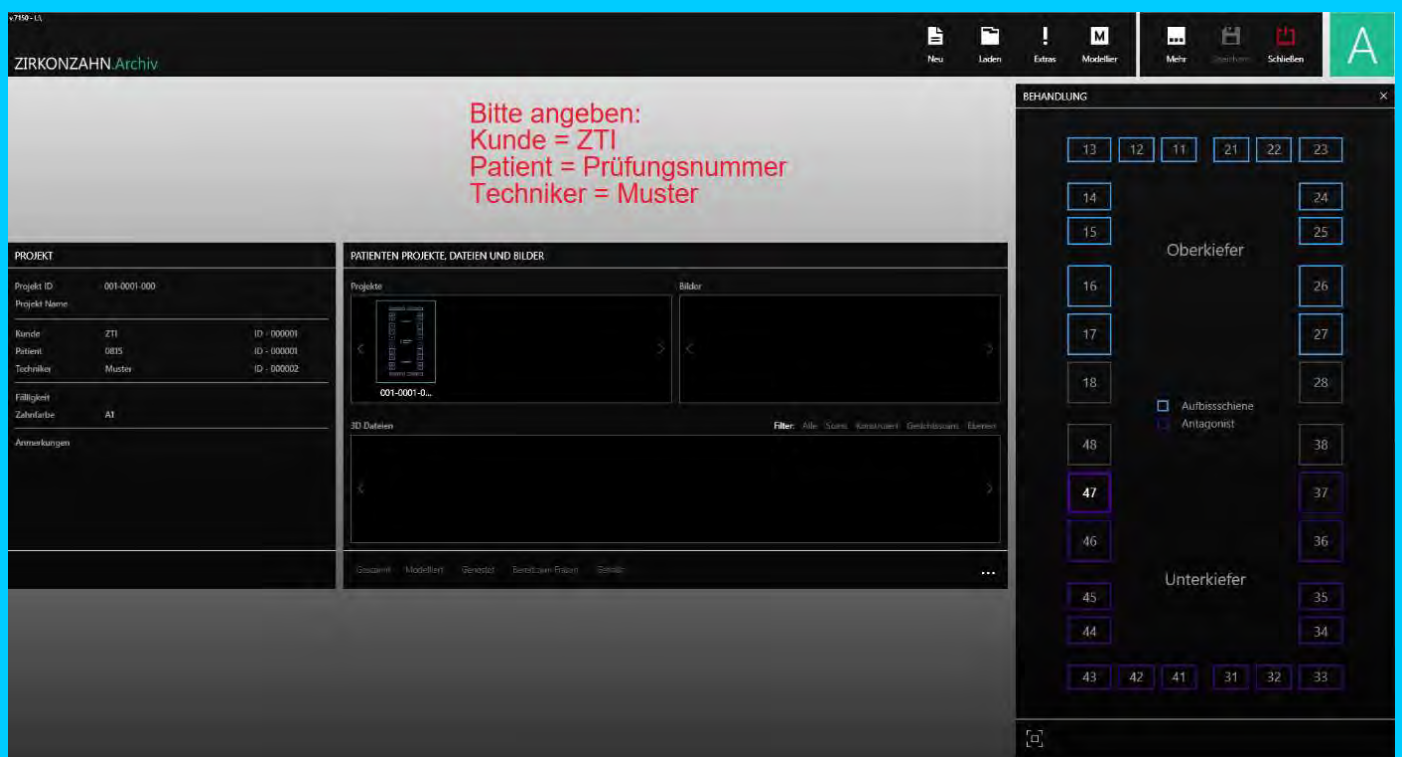

# Stammdaten, Auftrag anlegen

# 2. Geeignete Einschubrichtung festlegen

# Geeignete Einschubrichtung festlegen

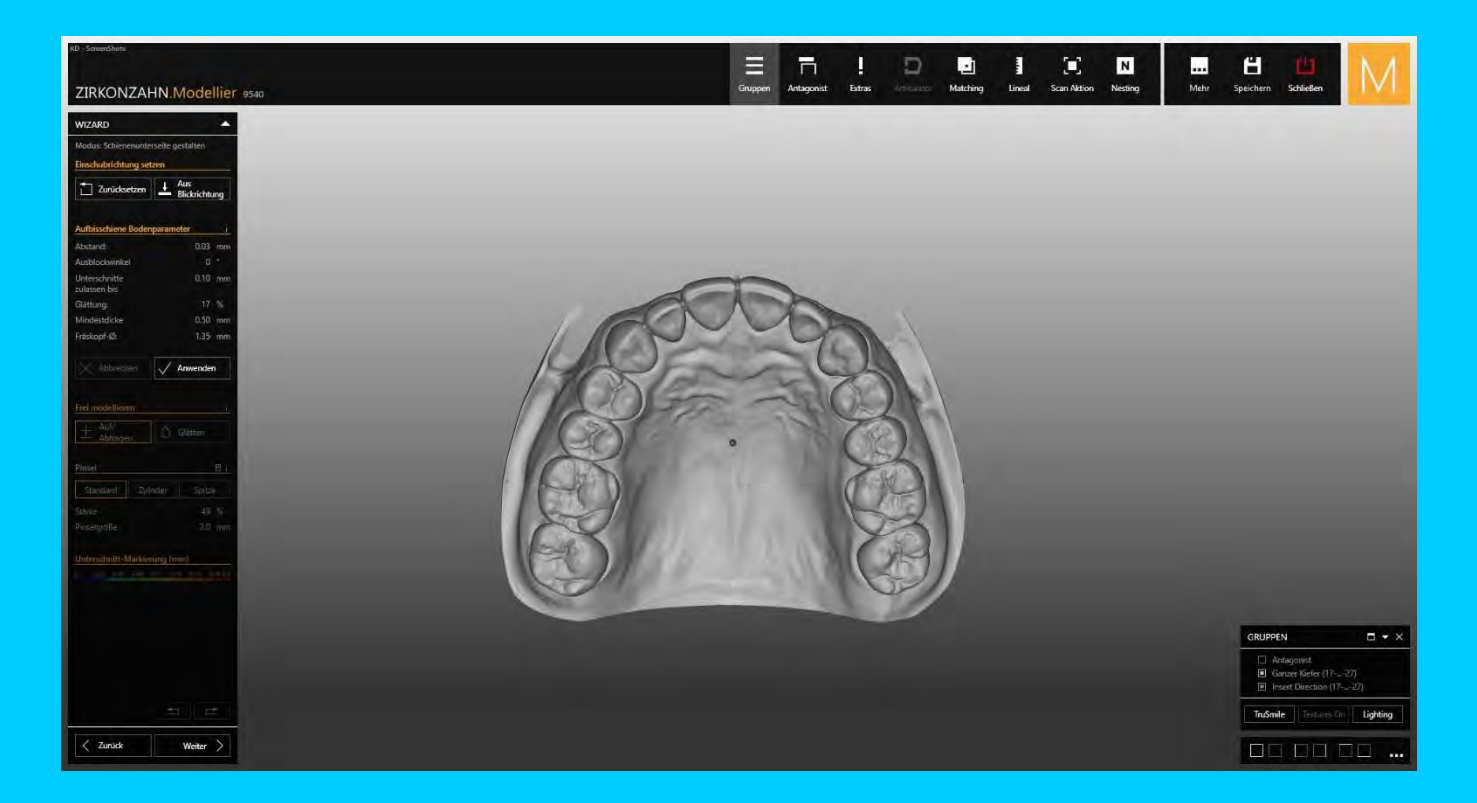

# Bodenparameter, Einschubrichtung

# 3. virtueller KBS

#### Virtueller KBS

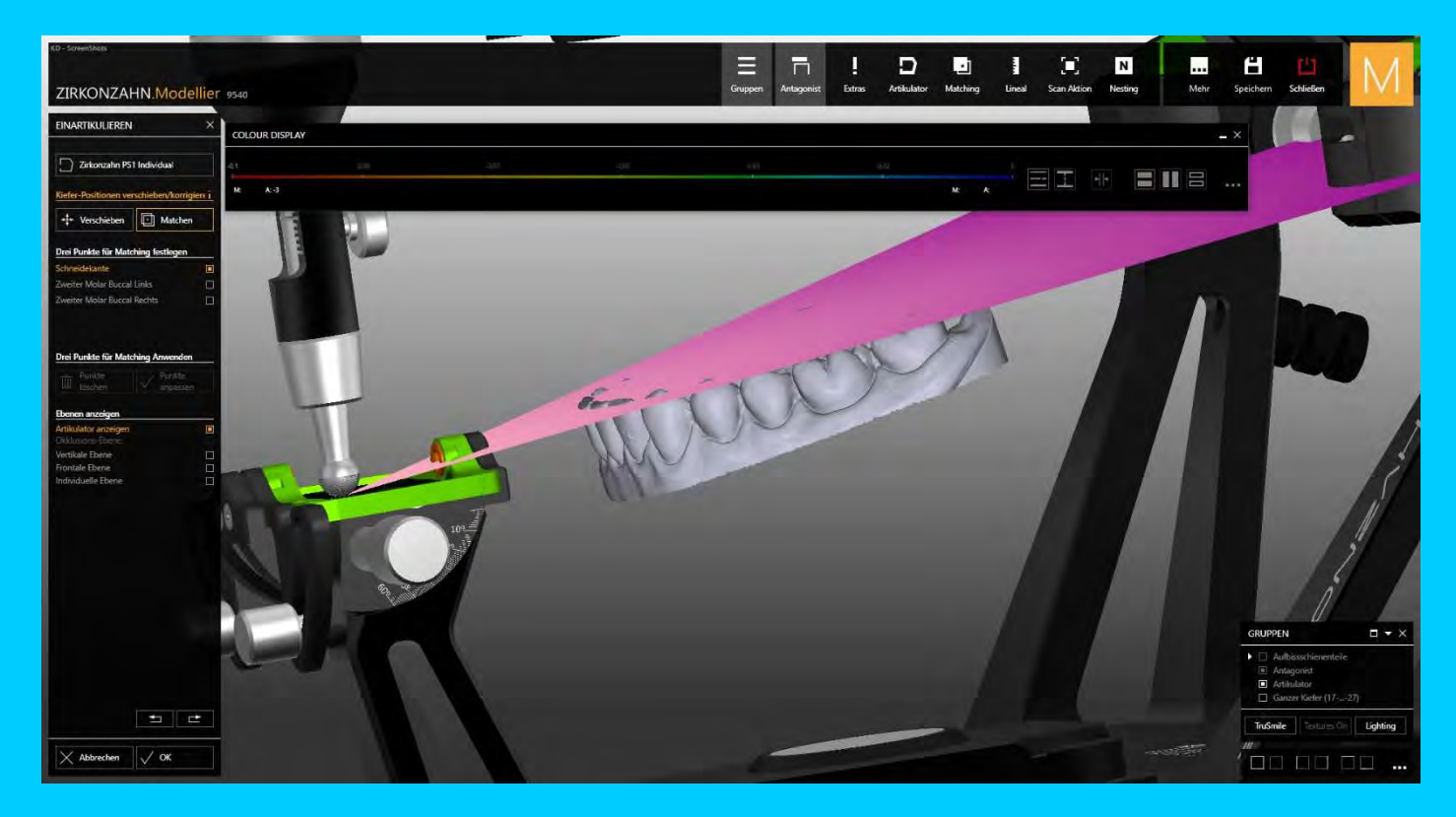

### Modelle einstellen, Bewegungssituation simulieren

#### Virtueller KBS

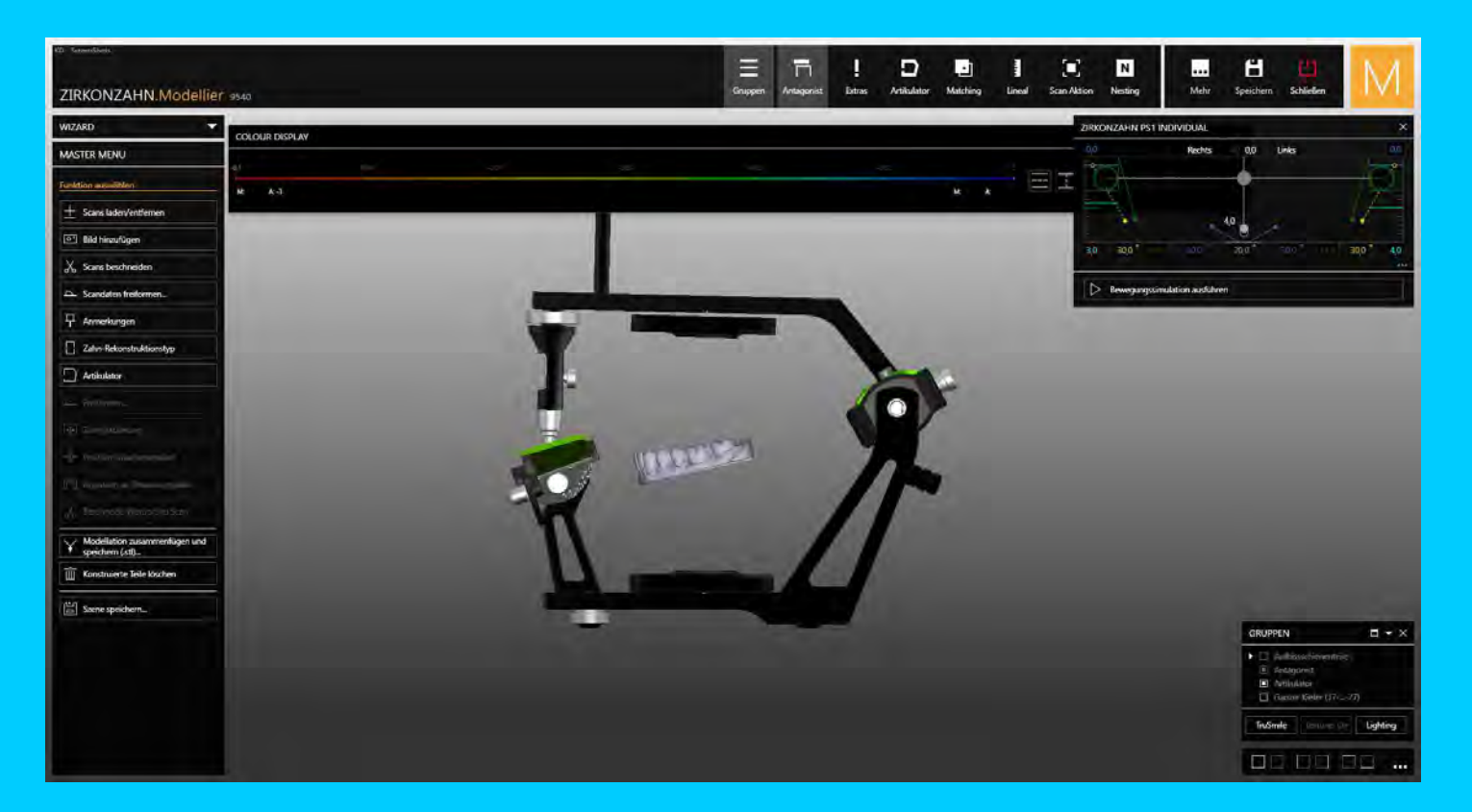

# Modelle einstellen, Bewegungssituation simulieren

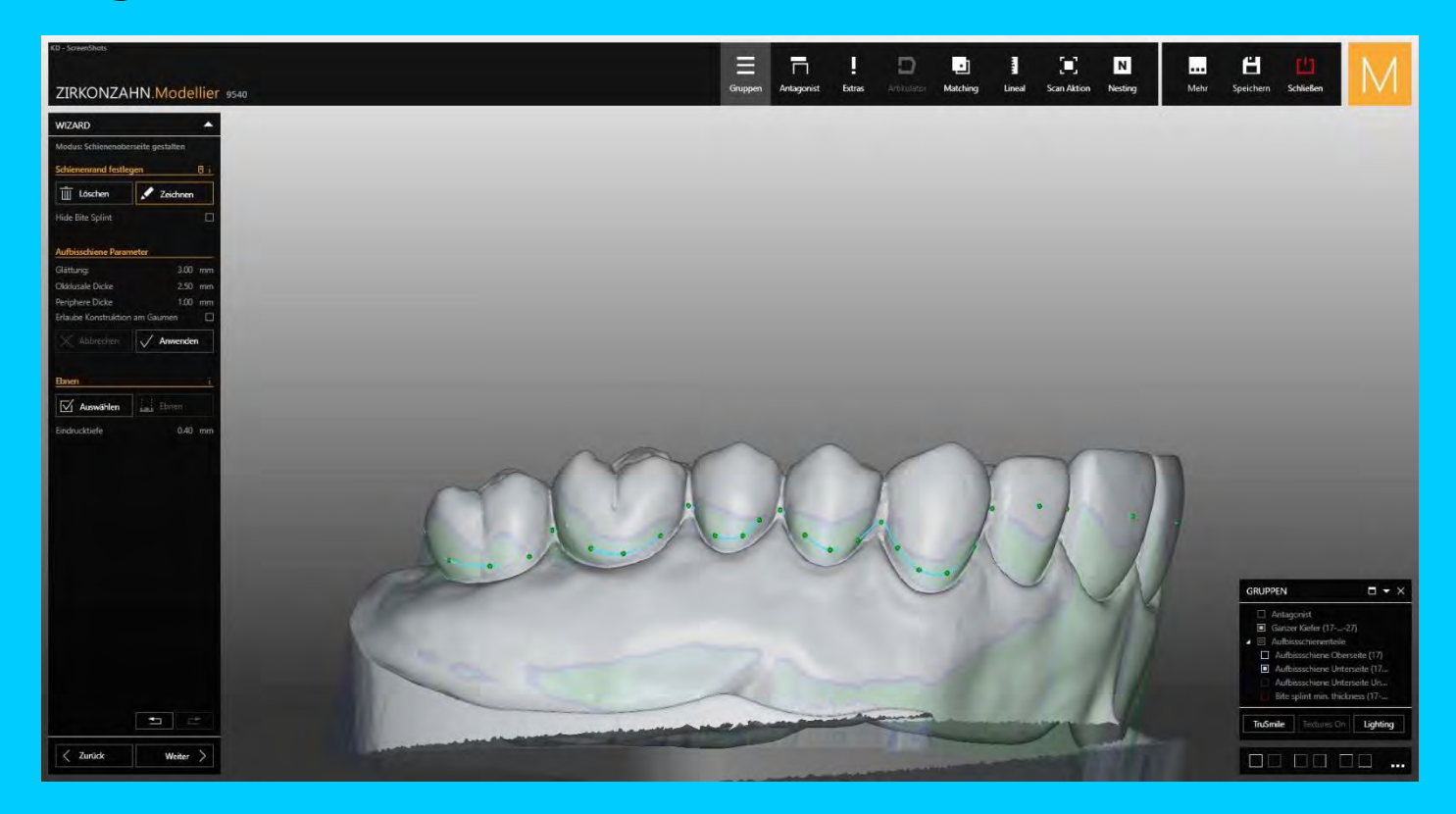

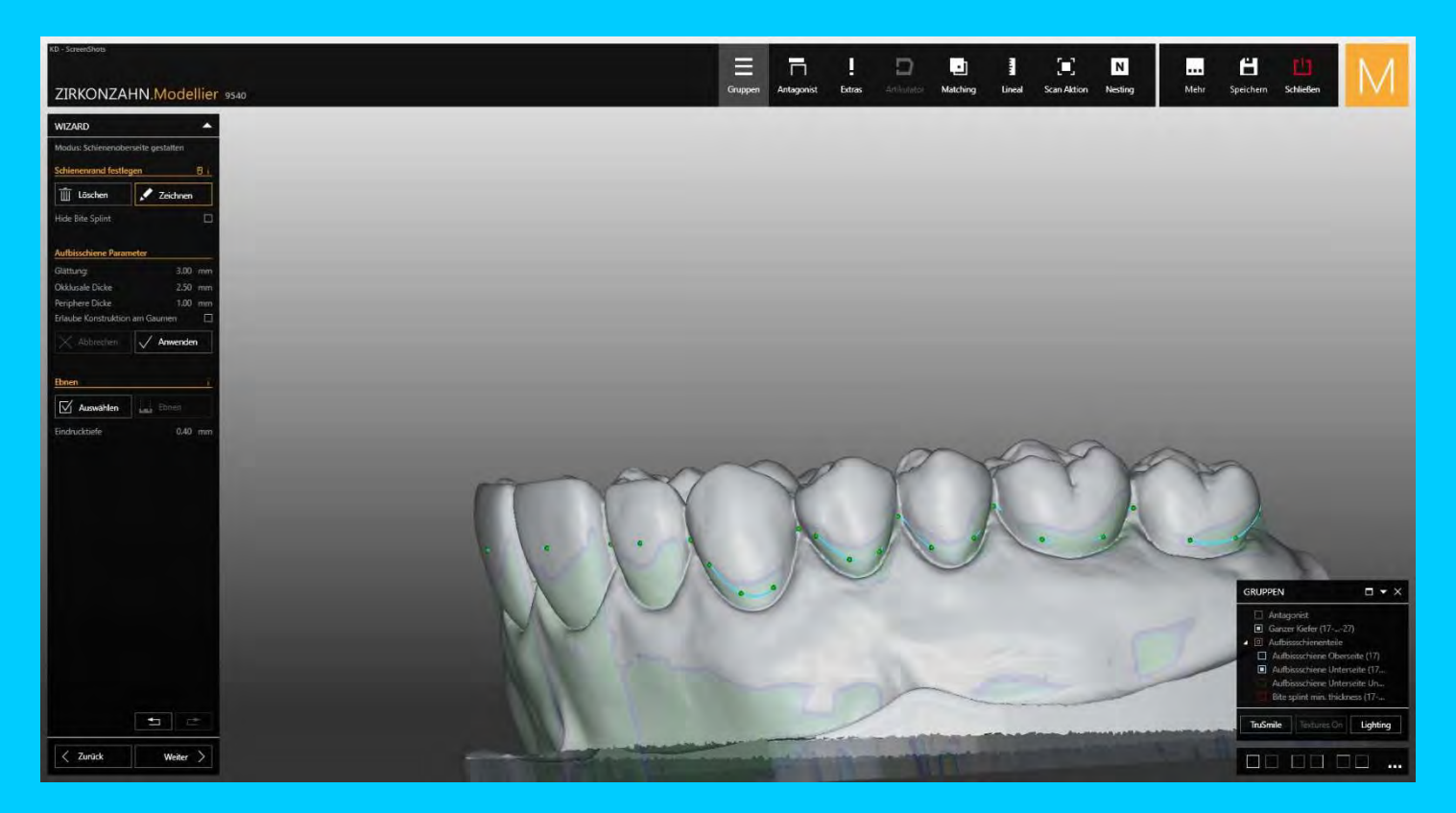

![](_page_14_Picture_1.jpeg)

![](_page_15_Figure_1.jpeg)

![](_page_17_Picture_1.jpeg)

![](_page_18_Picture_1.jpeg)

![](_page_19_Picture_1.jpeg)

![](_page_20_Picture_1.jpeg)

# 6. Konstruktion der Schiene Seitenzahnbereich

#### Konstruktion der Schiene Seitenzahnbereich

![](_page_22_Picture_1.jpeg)

# Gestaltung der Schienenoberfläche

# 7. Screenshots

#### **Screenshots**

![](_page_24_Picture_21.jpeg)

# Screenshots: beginnend beim Projekt zur eindeutigen Zuordnung des Prüflings

#### **Screenshots**

![](_page_25_Picture_1.jpeg)

# Screenshots zur Bewertung anfertigen und abspeichern

![](_page_27_Picture_16.jpeg)

![](_page_28_Picture_16.jpeg)

![](_page_29_Picture_1.jpeg)

![](_page_30_Picture_1.jpeg)

![](_page_31_Picture_1.jpeg)

9. Protokollierung und Dokumentation

# Planung und Bewertung

![](_page_33_Picture_12.jpeg)

# Vom Prüfling ermittelte Punkte aus der Dokumentation

#### Planung und Bewertung

#### Erläuterungen:

#### Für den Prüfling:

- 1. Habe ich das jeweilige Arbeitsergebnis erfüllt und keinen Fehler gefunden bitte "ja" ankreuzen.
- 2. Habe ich einen/mehrere Fehler entdeckt, bitte "nein" ankreuzen und den/die Fehler beschreiben.

#### Für den Prüfer:

- 1. Der Prüfer bewertet mit "ja" oder "nein" bewertet entsprechend und trägt die Punkte ein:
- 2. Stimmt die Protokollierung des Prüflings und des Prüfers überein (beide mit "ja") = 2 Punkte
- 3. Stimmt die Protokollierung des Prüflings und des Prüfers nicht überein

(mit "ja"  $l$  "nein" oder "nein"  $l$  "ja")

 $= 0$  Punkte

 $= 2$  Punkte.

4. Wurden ein/mehrere Fehler vom Prüfling und Prüfer erkannt (beide mit "nein") und wurden diese

#### dokumentiert

- 5. Wurde ein/mehrere Fehler vom Prüfling und Prüfer erkannt (beide mit "nein") und wurden diese nicht dokumentiert  $= 0$  Punkte.
- 6. Die Punkte je Protokollierung werden addiert. Jeweils max. mögliche Gesamtpunktzahl = 10 Punkte
- 7. Die drei Gesamtpunktzahlen werden in die jeweiligen Bewertungsbögen übertragen.

#### Vom Prüfling ermittelte Punkte aus der Dokumentation